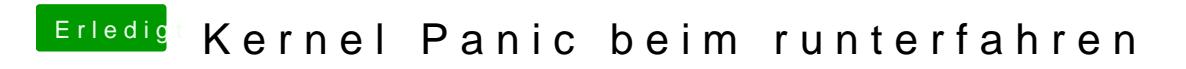

Beitrag von magl1te vom 18. November 2016, 19:31

Benutze aktuell Clover mit folgender config.plist: